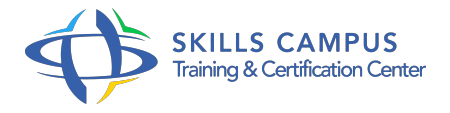

# SAP BusinessObjects XI 3, Desktop Intelligence, niveau 1

#### -Réference: **RC-27** -Durée: **2 Jours (14 Heures)**

### **Les objectifs de la formation**

Définir la connexion aux données à restituer Interroger les données d'un univers avec des requêtes Analyser finement les données avec des tableaux croisés et des diagrammes Gérer l'affichage des données grâce aux filtres, tris et classements Créer des formules de calcul et des variables locales pour enrichir les rapports

# **A qui s'adesse cette formation ?**

#### **POUR QUI :**

Utilisateur final, responsable de la rédaction de rapports, l'ensemble des acteurs impliqués dans le pilotage de l'entreprise avec SAP BusinessObjects®.

# **Programme**

# **Démarrage avec SAP BusinessObjects® Desktop Intelligence**

- Présentation de Desktop Intelligence, positionnement par rapport à la gamme SAP BusinessObjects®.
- Création de rapport, accès aux sources de données.
- Choix d'un univers.
- L'éditeur de requête.
- La fenêtre "Document" : gestion des rapports dans le document.
- Le gestionnaire de données, contenu source d'un rapport.
- o Insertion de tableau dans un rapport.
- Gestion du contenu des cellules.
- Rafraîchir les données de l'univers.
- Travaux pratiques Prise en main de l'environnement.
- Création de tableau à partir d'une requête de base.
- Mise à jour de la requête.
- Enregistrement.
- **Affiner les paramètres des requêtes**
- La requête : objet, opérateur, opérande.
- Application de conditions.
- Création d'une requête à partir d'une existante.
- Conditions imbriquées (Et, Ou).
- Sélection d'une valeur à l'exécution.
- Travaux pratiques Créer et modifier des analyses basées sur des conditions spécifiques.
- Ajout de filtre d'invite, de conditions imbriquées.

#### **Présentation des données**

- Les tableaux croisés.
- o Insertion d'un graphe.
- Placement dans le document.
- o Regroupement de données par section.
- Le rapport maître / détail.
- <sup>o</sup> Calcul dans une section.
- La fenêtre "Rotation".
- Les ruptures sur les données.
- o Tri des données.
- Travaux pratiques A partir de la fenêtre Rotation, poser une section.
- Y ajouter un calcul, un tableau croisé et un graphe.
- Mettre en forme les sections.

#### **Filtrage et mise en valeur des données**

- Poser un filtre sur une colonne d'un rapport.
- Gestion des filtres dans le document.
- Utilisation des classements, des alerteurs.
- Travaux pratiques Créer des filtres pour restreindre les données du rapport.
- Créer des alerteurs et des palmarès.

# **Formules de calculs et variables**

- Ajout de calculs dans les rapports : l'éditeur de formules.
- o Création de variable locale.
- Agrégation : Somme, Sommecumulative.
- o Gestion de caractères (concaténation.
- ), de dates (DateCourante.
- $\circ$ ).
- Fonctions logiques (Estnombre.
- ) et conditionnelles (Si.
- $\circ$ ).
- Fonctions documents et fournisseurs de données.
- Travaux pratiques Restituer des données calculées à l'aide de formules et de variables.

## **Analyse de données et compléments**

- L'analyse multidimensionnelle, l'outil Explorer.
- o Publication dans le référentiel de document.

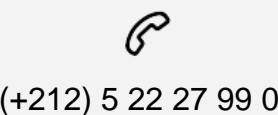

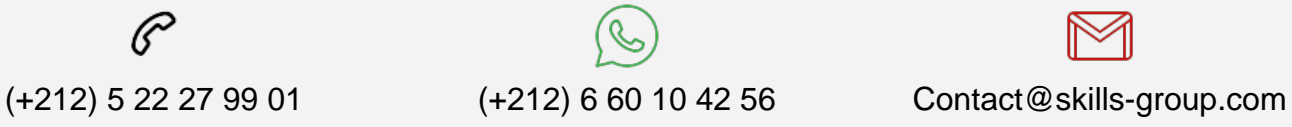

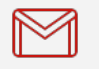

 Nous sommes à votre disposition : De Lun - Ven 09h00-18h00 et Sam 09H00 – 13H00

 Angle bd Abdelmoumen et rue Soumaya, Résidence Shehrazade 3, 7éme étage N° 30 Casablanca 20340, Maroc